### МУНИЦИПАЛЬНОЕ АВТОНОМНОЕ ОБРАЗОВАТЕЛЬНОЕ УЧРЕЖДЕНИЕ ДОПОЛНИТЕЛЬНОГО ОБРАЗОВАНИЯ «СЕВЕРНЫЙ ДЕТСКИЙ ТЕХНОПАРК «КВАНТОРИУМ»

**РЕКОМЕНДОВАНА** Методическим советом МАОУДО «Северный Кванториум» Протокол № 2 от 31.08.2023 г.

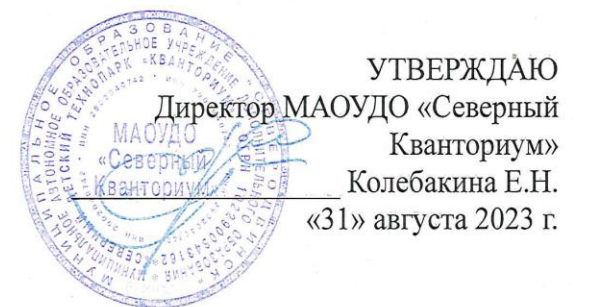

**JPVUM** 

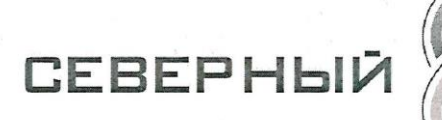

### ДОПОЛНИТЕЛЬНАЯ ОБЩЕОБРАЗОВАТЕЛЬНАЯ ОБЩЕРАЗВИВАЮЩАЯ ПРОГРАММА (техническая направленность)

KBA

### «IT-KBAHTYM CTAPT»

для обучающихся 11-14 лет срок реализации программы - 1 год

> Программу составил: Прилучная О.Н., педагог дополнительного образования

Северодвинск 2023

## **ПАСПОРТ ПРОГРАММЫ**

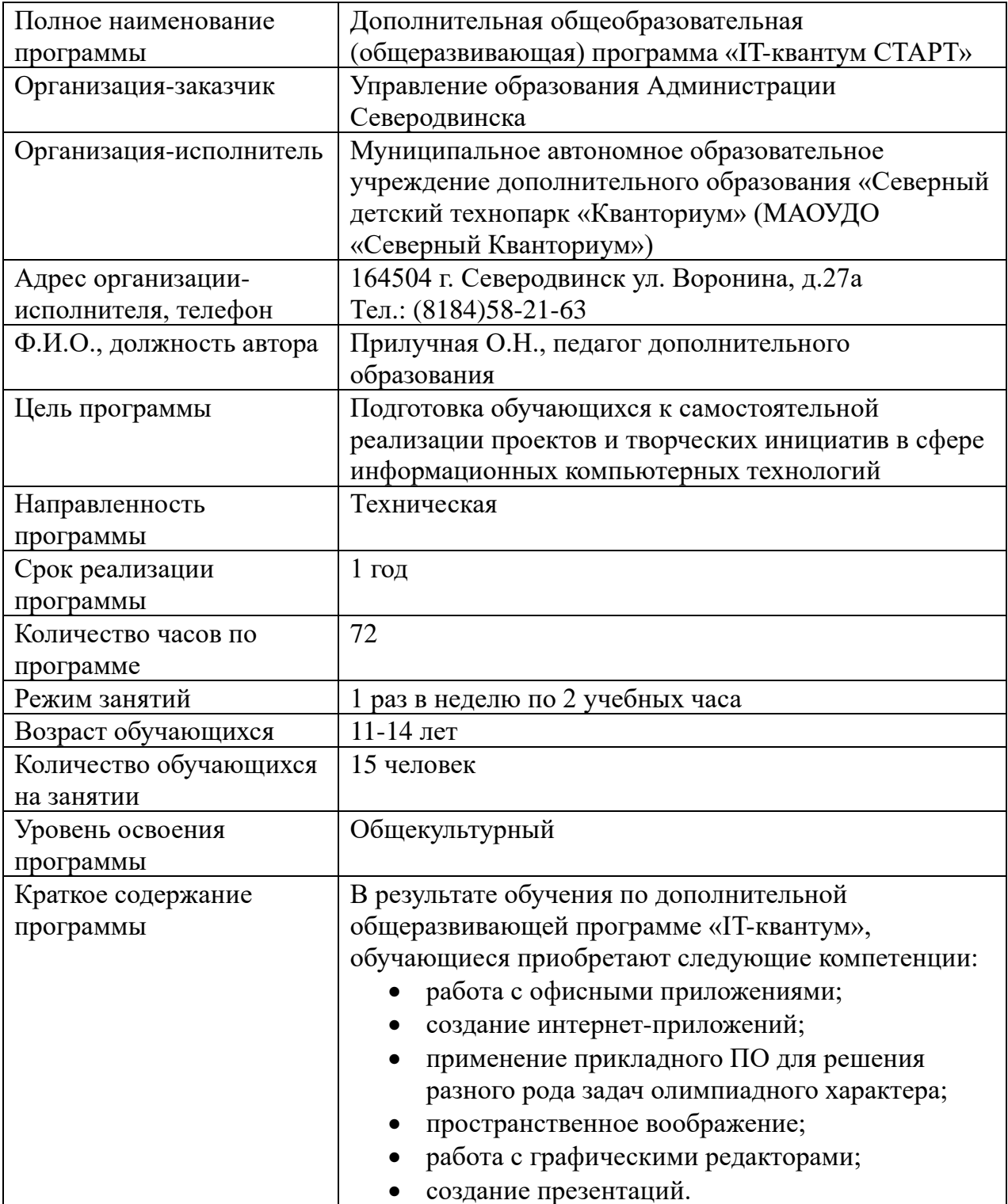

# **СОДЕРЖАНИЕ**

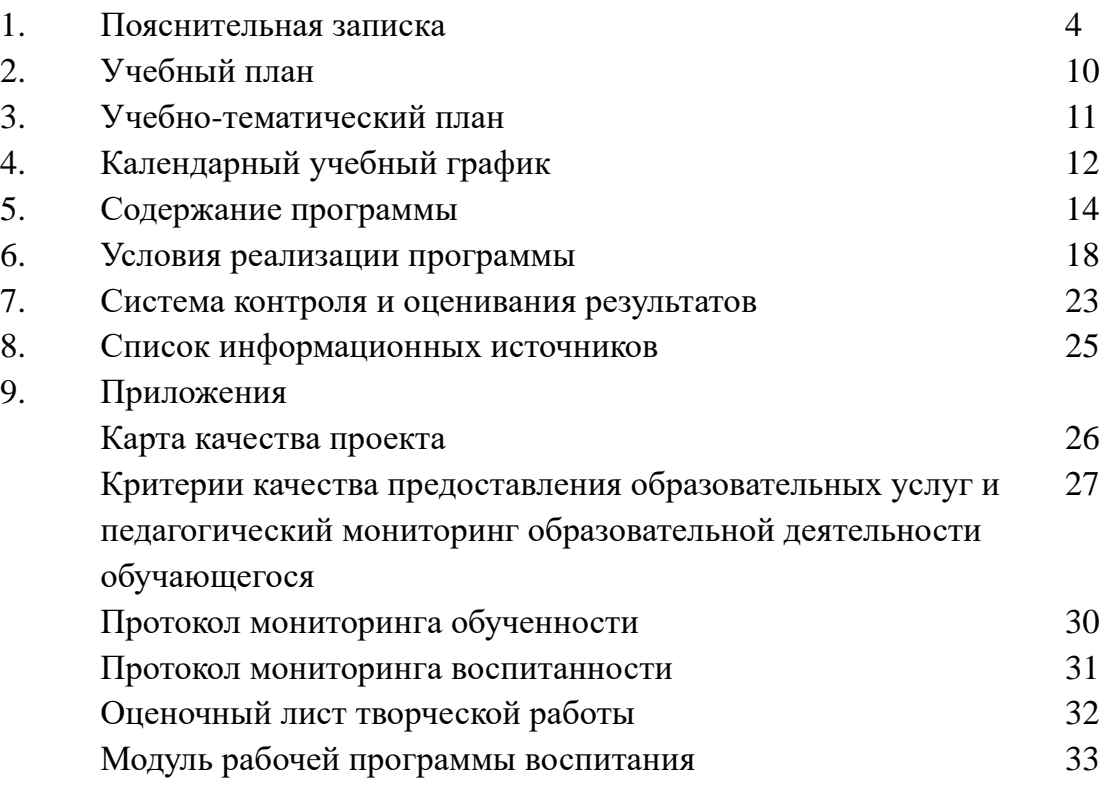

## **I.ПОЯСНИТЕЛЬНАЯ ЗАПИСКА**

Дополнительная общеразвивающая программа «IT-квантум СТАРТ» имеет техническую направленность. Программа предназначена для обучающихся 11-14 лет, направлена на приобретение компетенций в сфере информационных компьютерных технологий.

Программа разработана в соответствии со следующими нормативно-правовыми документами:

Федеральный Закон от 29.12.2012 № 273-ФЗ «Об образовании в Российской Федерации»;

Федеральный Закон от 14.07.2022 № 295-ФЗ «О внесении изменений в Федеральный закон «Об образовании в Российской Федерации»;

Концепция развития дополнительного образования детей до 2030 года (распоряжение Правительства Российской Федерации от 31 марта 2022 г.

№ 678-р);

Письмо Министерства образования и науки Российской Федерации от 28 августа 2015 г. N АК-2563/05 «О методических рекомендациях»;

Порядок организации и осуществления образовательной деятельности по дополнительным общеобразовательным программам, утвержденный приказом Министерства просвещения РФ от 27 июля 2022 г. № 629;

Методические рекомендации по проектированию дополнительных общеразвивающих программ (включая разноуровневые программы) (Письмо Министерства образования и науки РФ № 09-3242 от 18.11.2015 «О направлении информации»);

Санитарно-эпидемиологические требования к организации воспитания и обучения, отдыха и оздоровления детей и молодежи СП 2.4.3648-20 (утверждено постановлением Главного государственного санитарного врача Российской Федерации от 28.09.2020 № 28);

Устав МАОУДО «Северный Кванториум»;

Положение о дополнительной общеразвивающей программе (Приказ МАОУДО «Северный Кванториум» от 02.09.2019г. № 244-од);

Положение о формах обучения по дополнительным общеобразовательным программам (Приказ МАОУДО «Северный Кванториум» от 02.09.2019г. № 244-од).

В соответствии с Положением о языке образования в МАОУДО «Северный Кванториум» образовательная деятельность в организации осуществляется на русском языке.

### **Актуальность программы**

Обучение по данной программе создает благоприятные условия для интеллектуального развития обучающихся, позволяет раскрыть таланты в области информационных технологий и содействовать в их профессиональном самоопределении. На современном этапе наблюдается повышенный детский и родительский спрос на обучение по данному направлению.

## **Новизна программы**

Программа предусматривает обучение в сотрудничестве, организацию проектной деятельности. Такая форма организации учебно-воспитательного процесса позволяет заинтересовать обучающихся: вместе учиться не только легче и интереснее, но и значительно эффективнее. Причем важно, что эта эффективность касается не только академических успехов учеников, их интеллектуального развития, но и нравственного.

Актуальным становится вопрос об усилении воспитательной составляющей современного дополнительного образования детей. Воспитание в дополнительном образовании детей рассматривается как целенаправленно организованная деятельность детей, вовлекающая их во взаимодействие с окружающим миром и формирующая у них систему ценностных отношений к этому миру, как стимулирование процессов, детерминирующих качественные изменения в личности.

**Отличительная особенность** данной программы от других программ технической направленности – практическая направленность в изучении прикладного программного обеспечения (ПО), решение задач олимпиадного характера, творческого и практического.

## **Педагогическая целесообразность**

Родителям часто приходится задумываться, как превратить компьютер в инструмент, полезный для своего ребенка. Обучение по данной программе помогает заинтересовать детей и скоординировать их деятельность за компьютером, оно направлено на решение проблемы упорядочивания и контроля информационных потоков.

Заложенные в программу разнообразие прикладного программного обеспечения, организация учебно-исследовательской деятельности, разработка и защита учебных проектов активизируют познавательную активность и развивают способность обучающихся к самообразованию.

Программа адаптирована к условиям МАОУДО «Северный Кванториум», предусматривает возможность её реализации по принципу сетевого взаимодействия. Сетевое взаимодействие в сфере дополнительного образования детей приобретает всё большую актуальность. Дополнительное образование более открыто, вариативно, представляет ребенку разнообразие возможностей для самовыражения и развития способностей.

Реализация дополнительной общеразвивающей программы в формате сетевого взаимодействия повысит качественный уровень оказания образовательных услуг системой в целом, решит проблему дефицита используемых ресурсов и эффективных практик организации процесса обучения.

## **Цель программы**

Подготовка обучающихся к самостоятельной деятельности и реализации творческих инициатив с использованием информационных компьютерных технологий.

## **Задачи программы**

## **Предметные:**

- − формировать понимание значения науки и техники в жизни российского общества;
- − дать представление о значении труда в жизни человека; о профессиях, связанных со сферой информационных технологий;
- − сформировать навыки пользователя персонального компьютера;
- − научить применять прикладные программы для решения задач;

− создать условия для разработки учебных проектов.

## **Метапредметные:**

- − способствовать развитию алгоритмического мышления обучающихся;
- способствовать формированию логического мышления;
- − способствовать формированию навыков самостоятельной и поисковой деятельности;
- − способствовать формированию опыта участия в технических проектах и их оценки. **Личностные:**
- − создание условий для ранней профориентации обучающихся;
- − воспитывать бережное отношение к своему здоровью при работе за компьютером;
- способствовать формированию коммуникативных качеств.

### **Характеристика обучающихся по программе.**

Возраст обучающихся – 11-14 лет.

Специальные требования к обучающимся отсутствуют. Родители (законные представители) могут подать заявку на обучение детей при наличии вакантных мест. Предусматривается, что обучающимся, прошедшим обучение по дополнительным общеразвивающим программам технической направленности в области ИКТ в Подготовительном отделении предлагается продолжить обучение на следующем этапе по программе «IT-квантум СТАРТ» на базе Кванториума.

## **Сроки реализации программы**: 1 год - 72 учебных часа.

Программа представляет собой комплекс тематических разделов – четырех модулей: Операционная система, Пакеты офисных приложений, Графические редакторы, Введение в web-разработку (представлены в Учебном плане).

Программа построена таким образом, что практическая деятельность обучающихся направлена на выполнение малых проектов по разделам программы и итогового проекта по завершении обучения.

Обязательной частью **образовательной программы МАОУДО «Северный Кванториум» является рабочая программа воспитания**, поэтому педагог в полной мере использует воспитательный потенциал дополнительного образования в рамках соответствующих направлений деятельности, в том числе посредством реализации «ключевых образовательных событий» (программа развития общекультурных компетенций) (Приложение 6).

**Режим занятий** — 1 раз в неделю продолжительностью 2 часа (1 учебный час продолжительностью 45 минут с перерывом на динамическую паузу.

**Количество обучающихся в группе** регламентируется Положением об учебной группе (приказ МАОУДО «Северный Кванториум» от 02.09.2019 г. № 244-од) – до 15 человек.

Форма обучения: очная, дистанционная (по необходимости).

**Формы организации** детей на занятии: фронтальная, групповая, индивидуальная.

**Формы занятий:** контрольная работа, творческая работа, самостоятельная работа, компьютерная игра, практическая работа, творческая работа, тренировочные упражнения, разработка проекта.

Занятие проводится по следующему примерному плану:

1) Организационный момент. Проверка готовности детей к занятию. Создание психологического настроя на работу.

2) Повторение изученного материала - творческого, практического (по необходимости).

3) Вводная беседа. ТБ, ознакомление с новым материалом.

4) Динамическая пауза.

5) Решение кейсов. Практическая работа обучающихся. Тренировочные упражнения. Закрепление знаний и способов действий.

6) Итог занятия. Устное подведение результатов работы, выводы, высказывания детей, оценивание, поощрение и т.д. Рефлексия.

## **Планируемые результаты и способы определения их результативности**

Прохождение программы должно сформировать у обучающихся компетенции, которые могут быть применены в ходе реализации итоговых учебных проектов по данной программе, а в дальнейшем в программах, направленных на освоение алгоритмизации и программирования (углубленный, проектный модуль).

## **Предметные (hard skills):**

− понимание значения науки и техники в жизни российского общества;

понимание значения труда в жизни человека, представление о профессиях, связанных со сферой информационных технологий;

- работа с офисными приложениями;
- − работа с интернет-приложениями;
- − умение осваивать программные продукты самостоятельно;
- применение прикладного ПО для решения разного рода задач олимпиадного

## характера;

- − пространственное воображение;
- − работа с графическими редакторами;
- − работа с планом презентации;
- − работа с графическими редакторами.

## **Личностные (softskills):**

- − креативное мышление;
- − логическое мышление;
- − критическое мышление;
- − командная работа;
- − навык презентации;
- − навык публичного выступления;
- − навык представления и защиты проекта.
- − внимание;
- − навык отстаивать свою точку зрения;
- − участие в технических проектах, их оценка
- − ранняя профориентация.

## **Формы подведения итогов реализации программы**

Итог реализации образовательной программы **в квантуме** – публичное представление учебных (инженерных и исследовательских) проектов перед экспертами,

в том числе, социальными партнерами технопарка.

По итогам защиты эксперты дают оценку проектных работ обучающихся в соответствии с установленной «Картой качества проекта» (Приложение 1). Обучающиеся, не защитившие проекты на последнем занятии по уважительной причине, могут быть приглашены для защиты в следующий по графику срок.

Итогом реализации образовательной программы **в объединении** может стать защита творческой работы. По итогам публичного представления оценка творческих работ обучающихся выставляется в соответствии с установленной формой Оценочного листа (Приложение 5).

Успешно окончившими образовательную программу являются обучающиеся, защитившие итоговый проект / презентовавшие творческую работу и посетившие не менее 75 % занятий.

После успешного завершения обучения по программе «IT-квантум СТАРТ» обучающимся рекомендовано продолжить обучение по программе IT-квантума вводного или углубленного модуля с целью их дальнейшей подготовки к самостоятельной деятельности и реализации творческих инициатив с использованием информационных компьютерных технологий.

Анализ результатов воспитательной деятельности направлен на получение общего представления о воспитательных результатах реализации программы, продвижения в достижении определенных в программе целевых ориентиров воспитания, влияния реализации программы на коллектив обучающихся и конкретного ребенка. Результаты, полученные в процессе оценки достижения целевых ориентиров воспитания используется для планирования дальнейшей работы педагога и используются только в виде обобщенных и анонимных данных.

Оценка результатов воспитательной деятельности осуществляется с помощью оценочных средств с определенными показателями и тремя уровнями выраженности оцениваемых качеств: высокий, средний и низкий уровень.

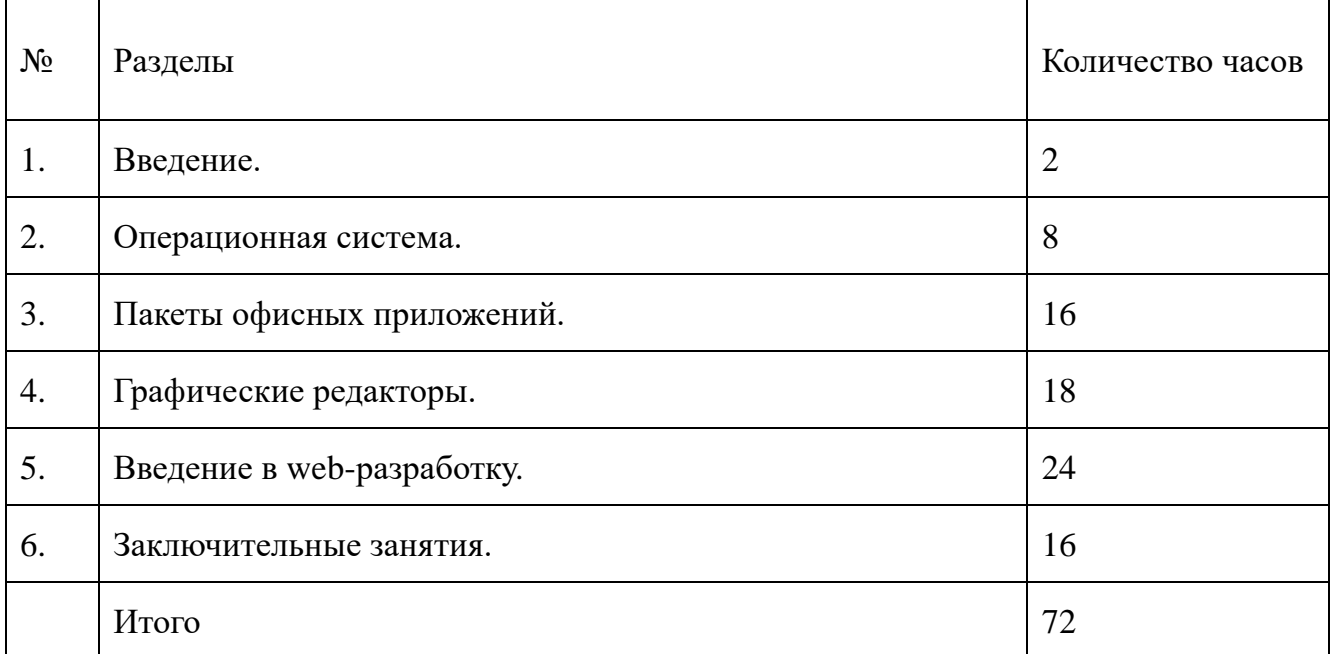

# **II. УЧЕБНЫЙ ПЛАН**

# Ш. УЧЕБНО-ТЕМАТИЧЕСКИЙ ПЛАН

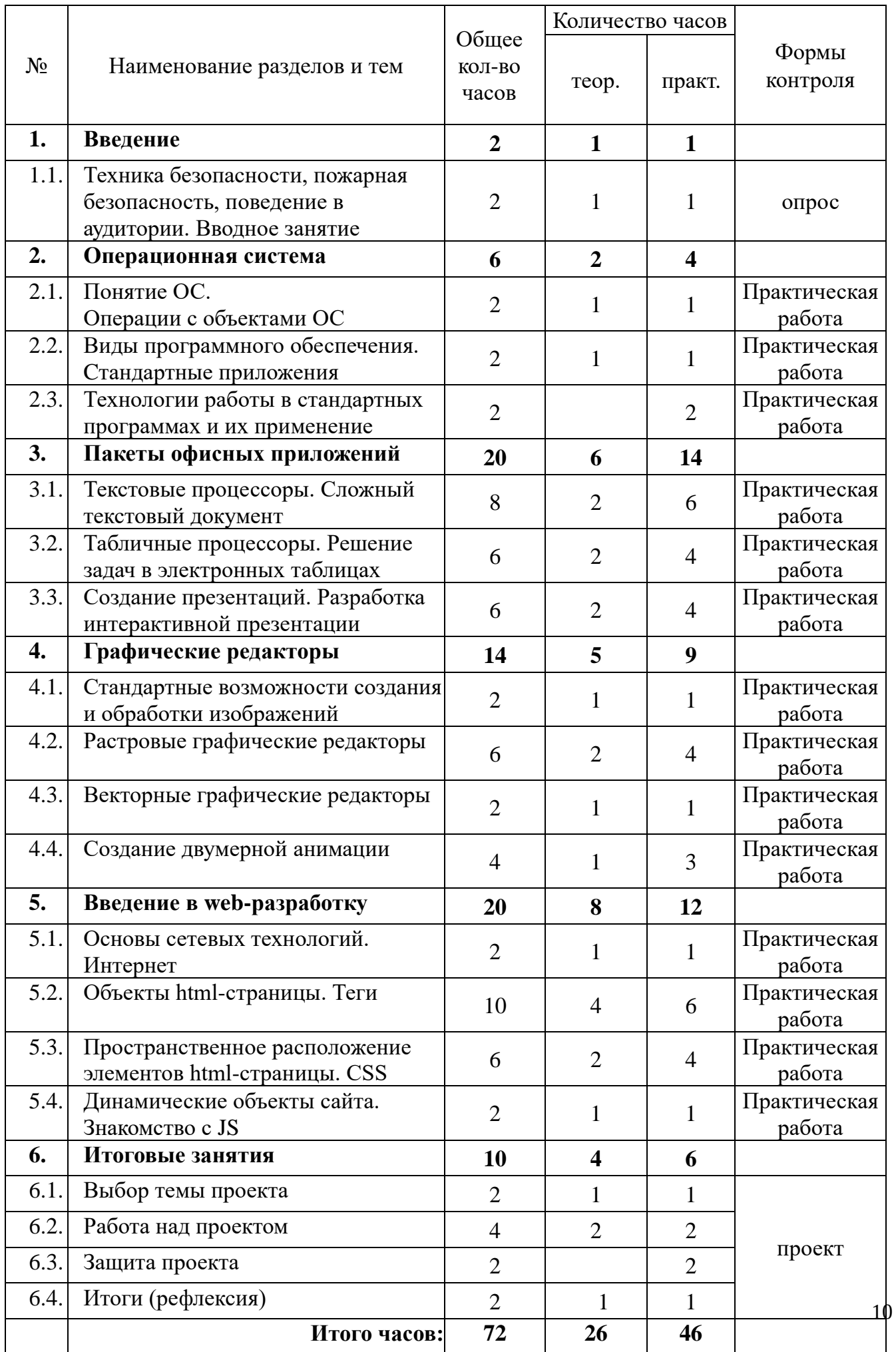

## **IV. КАЛЕНДАРНЫЙ УЧЕБНЫЙ ГРАФИК**

Программа реализуется в учебный период 01.09.2023-31.08.2024 в соответствии с календарным учебным графиком учреждения:

1) этапы образовательного процесса:

I полугодие: 01.09.2023-31.12.2023, с учетом праздничных дней;

II полугодие: 09.01.2024-31.05.2024, с учетом праздничных дней.

- 2) сроки промежуточной аттестации обучающихся: 14.12-19.12.2023;
- 3) сроки итогового контроля обучающихся: 21.05-26.05.2024;
- 4) регламент образовательного процесса: занятия проводятся по расписанию, утвержденному директором учреждения;
- 5) продолжительность перерывов между занятиями не менее 10 мин;
- 6) продолжительность учебного (академического) часа 45 минут;
- 7) режим занятий 1 раз в неделю продолжительностью 2 учебных часа.

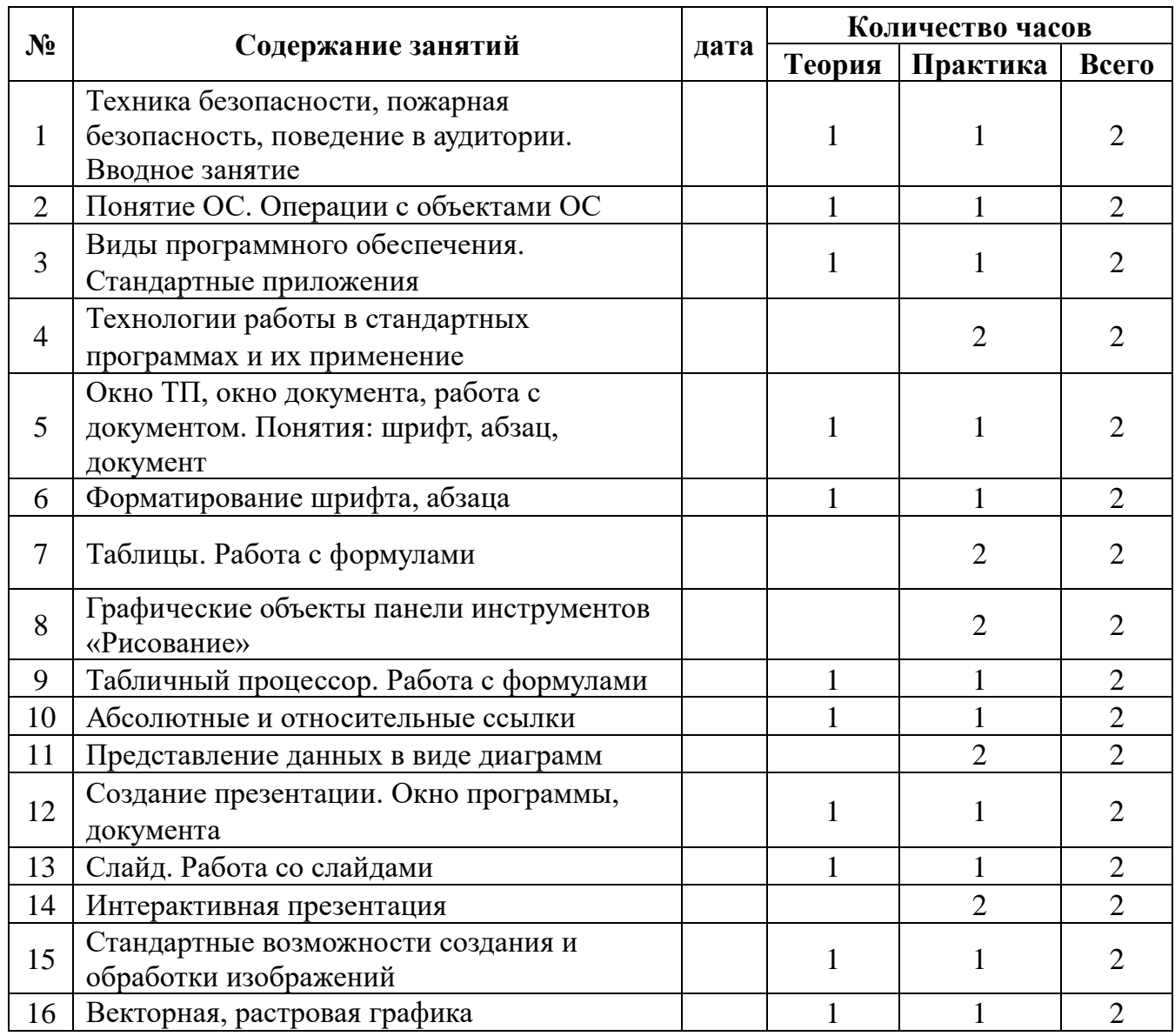

## **КАЛЕНДАРНО-ТЕМАТИЧЕСКИЙ ПЛАН**

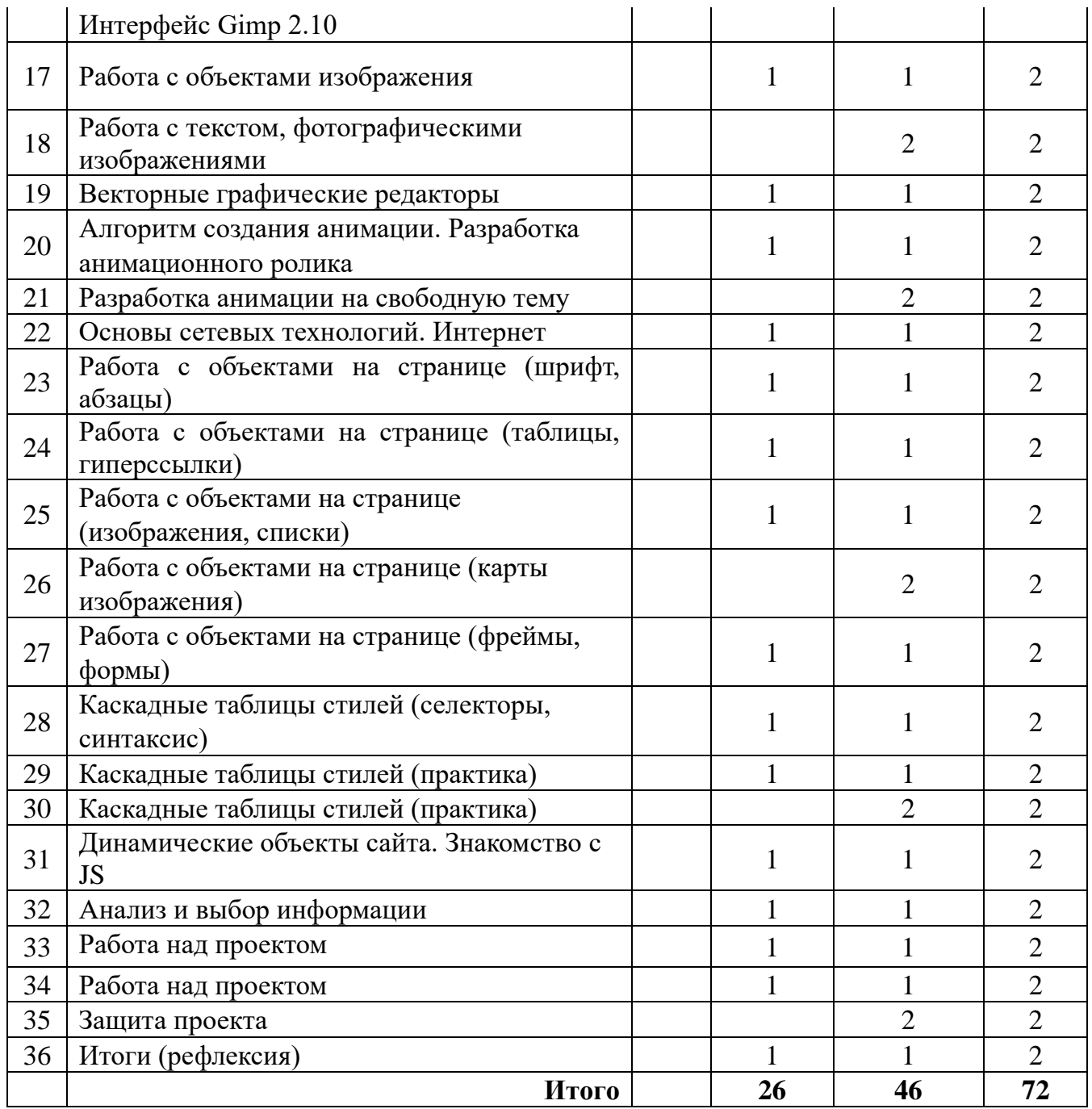

#### СОДЕРЖАНИЕ ПРОГРАММЫ V.

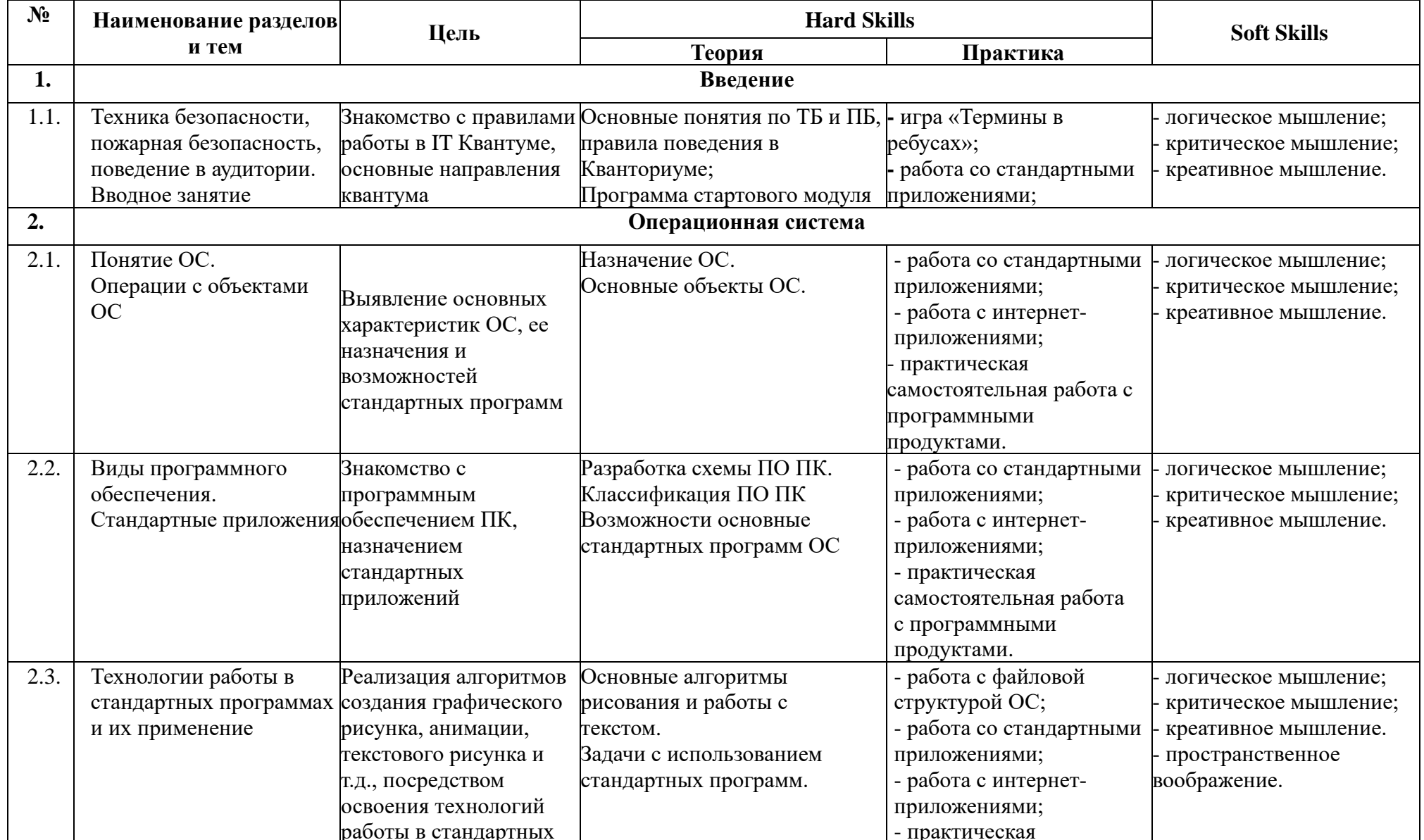

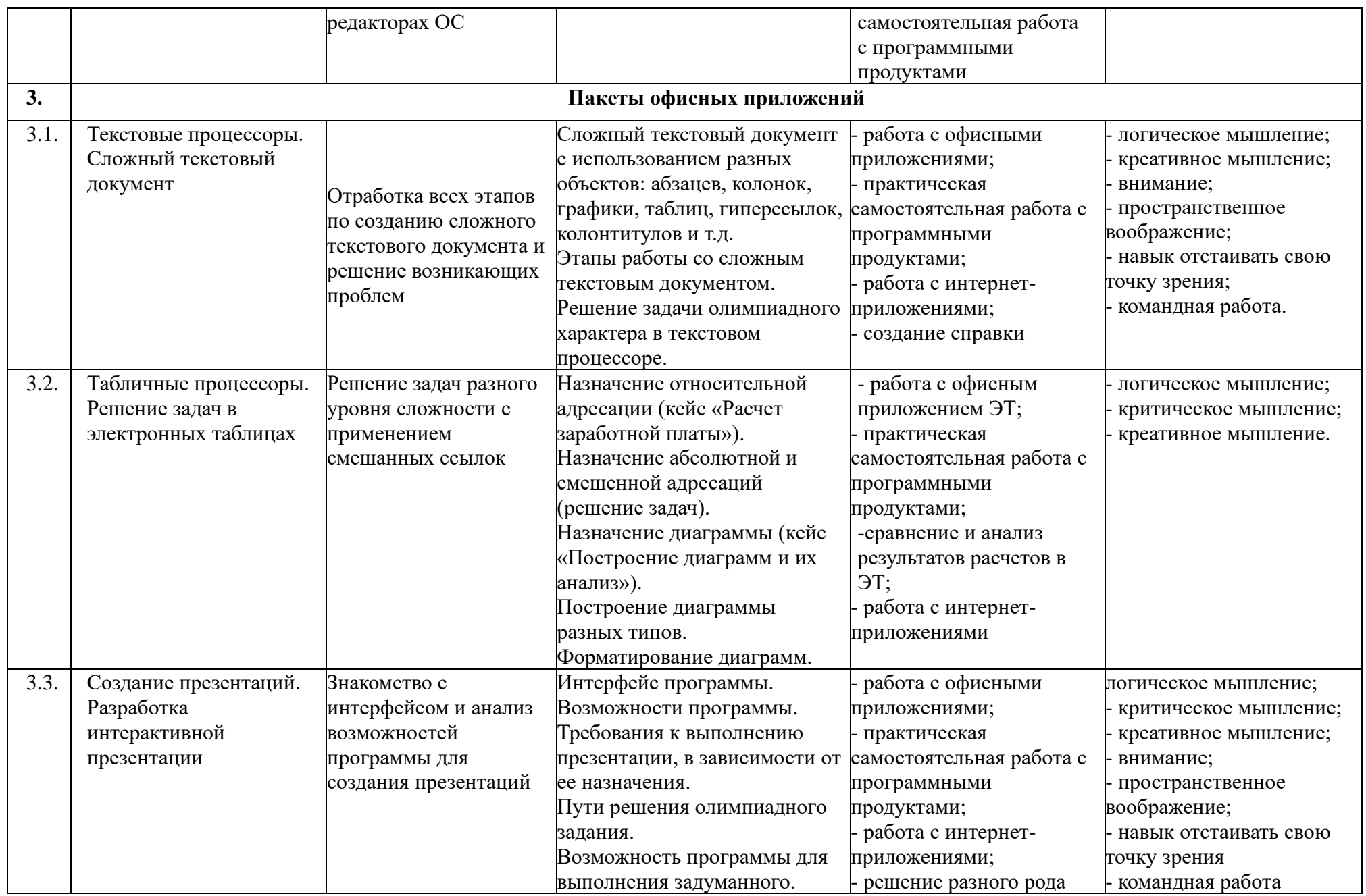

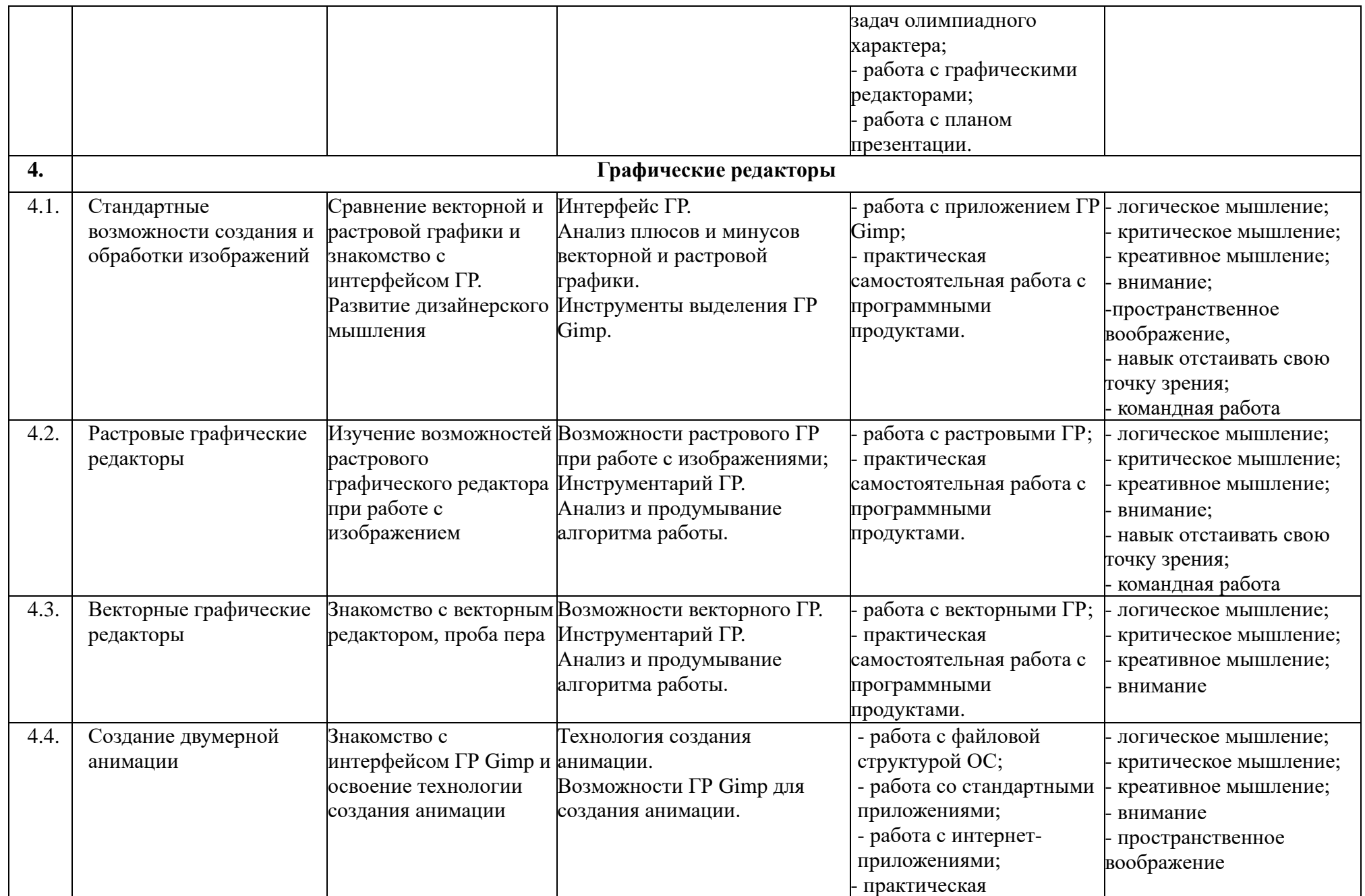

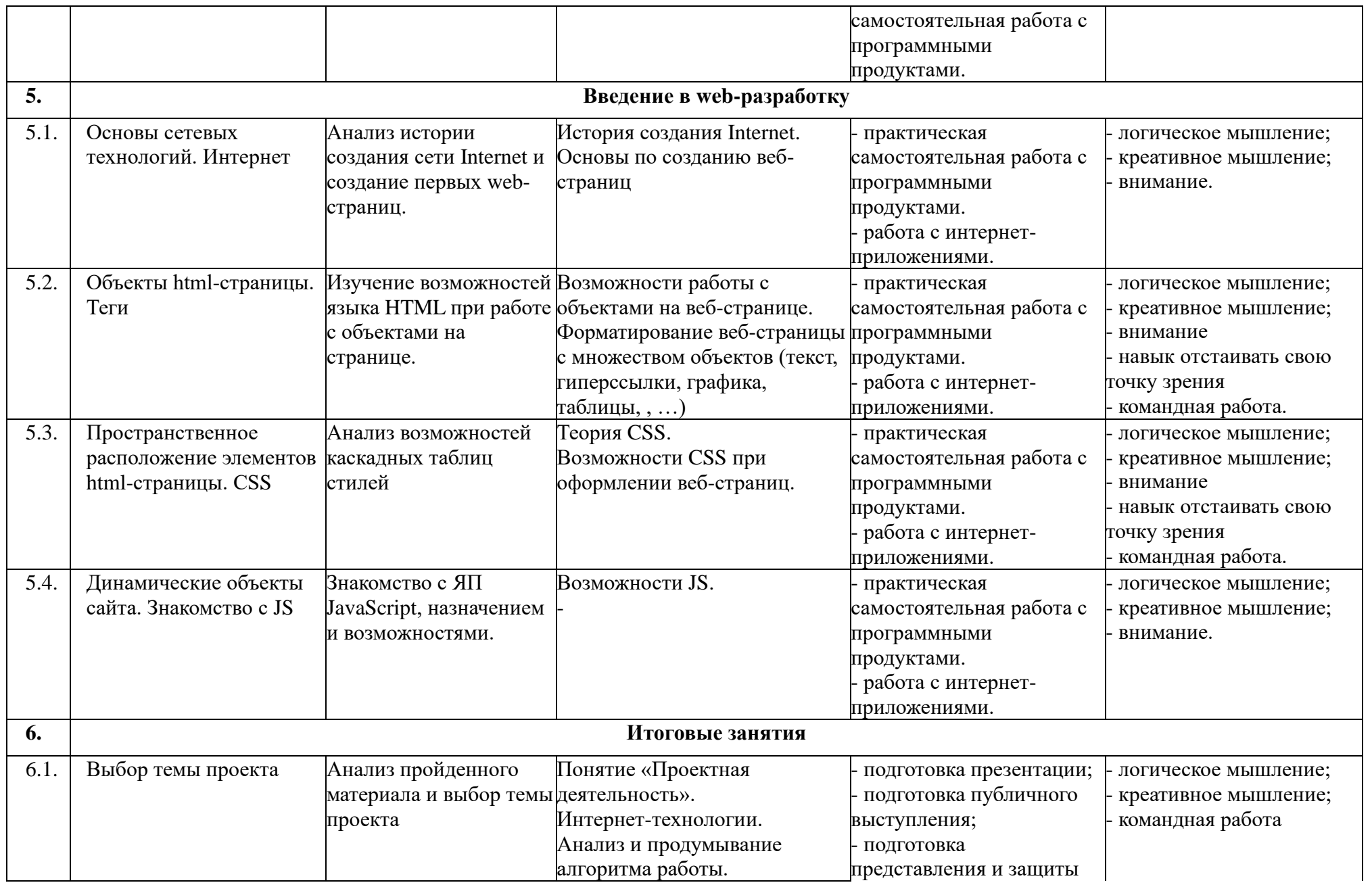

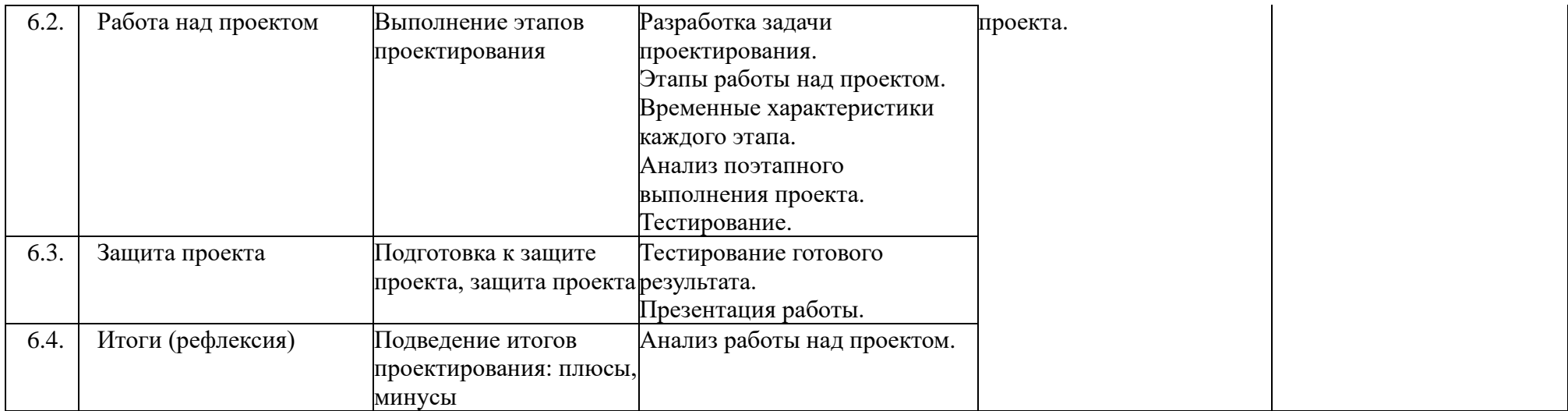

## **VI. УСЛОВИЯ РЕАЛИЗАЦИИ ПРОГРАММЫ. МАТЕРИАЛЬНО-ТЕХНИЧЕСКОЕ ОБЕСПЕЧЕНИЕ**

Материально-техническая база МАОУДО «Северный Кванториум» соответствует нормам охраны труда, санитарным и противопожарным нормам.

## **Инфраструктура учебного кабинета:**

- 12 рабочих станций с операционной системой Windows 10;
- мультимедийный проектор;
- − интерактивная доска;
- − сканер;
- принтер.

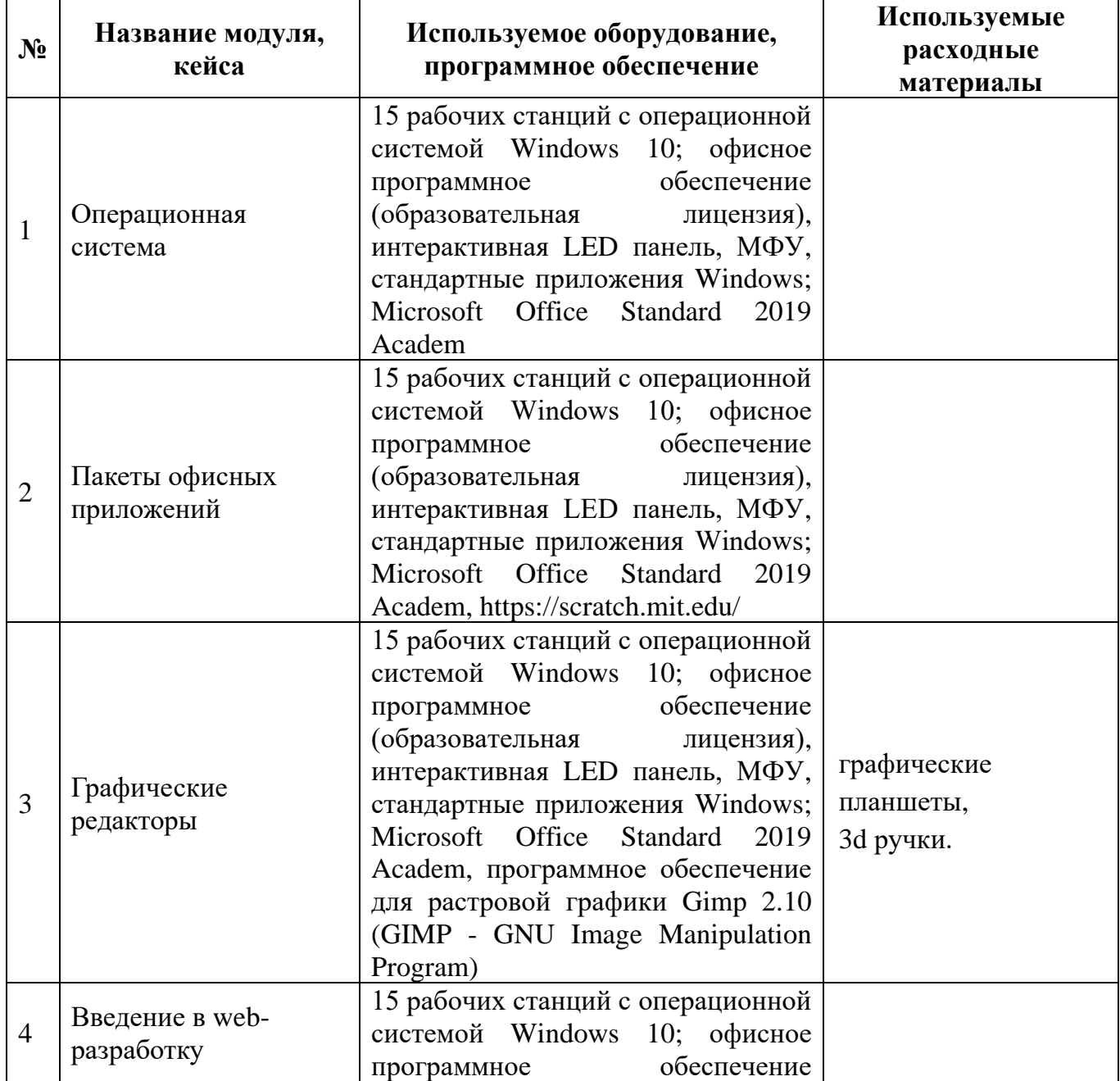

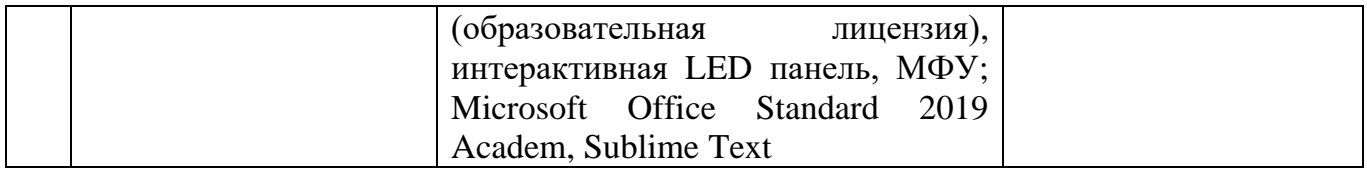

# **МЕТОДИЧЕСКОЕ ОБЕСПЕЧЕНИЕ**

Реализация целей и задач данной программы происходит в процессе использования

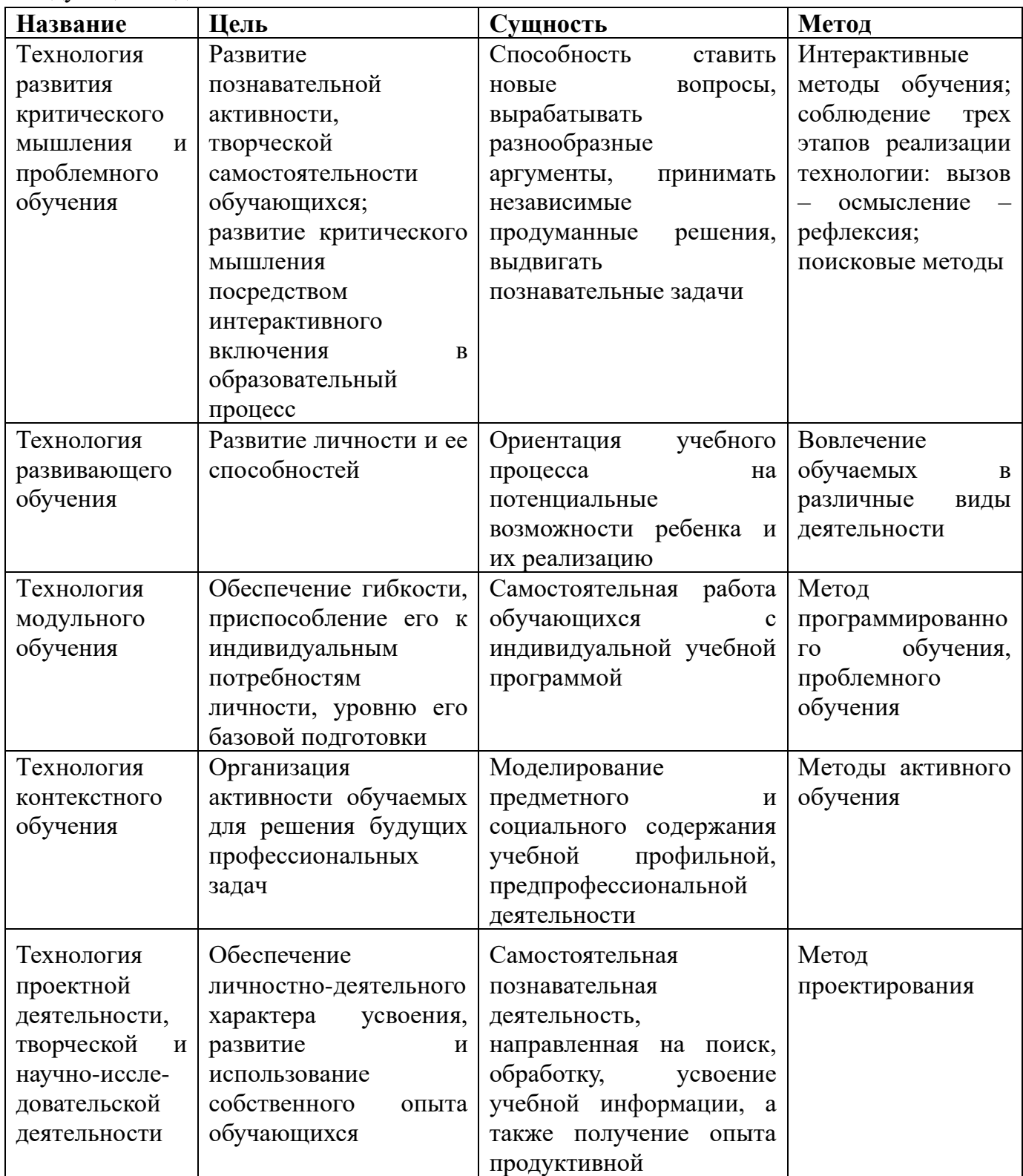

## следующих **педагогических технологий:**

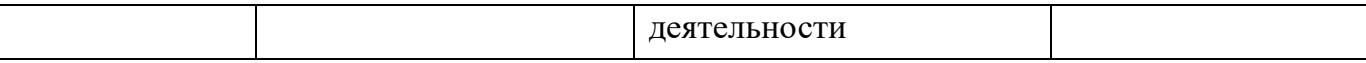

Во время проведения занятий используются фронтальная, групповая и индивидуальная **формы работы**.

Форма обучения – очная, дистанционная (по необходимости).

Учебный план программы представляет собой перечень разделов (кейсов), которые могут варьироваться в зависимости от запросов участников образовательных отношений, от индивидуальных особенностей обучающихся. По необходимости может быть разработан индивидуальный учебный план.

Реализация программы создаёт условия для применения знаний, умений и внешних ресурсов при решении задач реального мира, позволяет организовать творческую и исследовательскую работу обучающихся, тем самым, создавая предпосылки для формирования ключевых компетенций, то есть готовности к эффективной деятельности в различных жизненных ситуациях.

Педагог использует в работе классификацию методов воспитания по И. Г. Щукиной, в которой выделяется три группы методов: методы формирования сознания (рассказ, объяснение, разъяснение, этическая беседа, инструктаж, пример); методы организации деятельности и формирования опыта поведения (упражнение, поручение, воспитывающие ситуации); методы стимулирования (соревнование, поощрение).

Реализация каждого метода воспитания предполагает использование совокупности приёмов, соответствующих педагогической ситуации, особенностям обучающихся.

**Первая группа приемов** связана с организацией деятельности и общения детей в объединении.

Приём «Взаимопомощь». Педагог так организует деятельность детей, чтобы от помощи друг другу зависел успех совместно организуемого дела.

Приём «Акцент на лучшее». Педагог в разговоре с детьми старается подчеркнуть лучшие черты каждого. При этом его оценка должна быть объективна и опираться на конкретные факты.

Приём «Ломка стереотипов». Во время беседы педагог стремится, чтобы дети поняли то, что не всегда правильным может быть мнение большинства.

Приём «Истории про себя». Этот приём применяется тогда, когда педагог хочет, чтобы дети больше были информированы друг о друге и лучше поняли друг друга. Каждый может сочинить историю про себя и попросить друзей проиграть эту историю как маленький спектакль.

Приём «Общаться по правилам». На период выполнения того или иного творческого задания устанавливаются правила, регламентирующие общение и поведение учащихся: в каком порядке, с учетом каких требований можно вносить свои предложения, дополнять, критиковать, опровергать мнение своих товарищей. Такого рода предписания в значительной мере снимают негативные моменты общения, защищают «статус» всех его участников.

Приём «Общее мнение». Обучающиеся по цепочке высказываются на тему отношений с различными группами людей: одни начинают, другие продолжают, дополняют, уточняют. От простых суждений (когда главным является само участие

каждого ученика в предложенном обсуждении) перейти к аналитическим, а затем проблемным высказываниям учащихся через введение соответствующих ограничений (требований).

Приём «Справедливое распределение» предполагает создание равных условий для проявления инициативы всеми обучающимися.

Приём «Обмен ролями» обучающиеся обмениваются ролями (или функциями), которые получили при выполнении заданий.

**Вторая группа** связана с организацией диалога педагога и ребёнка, способствующего формированию его отношения к какой-либо значимой проблеме.

Приём «Ролевая маска». Детям предлагается войти в роль другого человека и выступить уже не от своего, а от его лица.

Приём «Прогнозирование развития ситуации». Во время беседы педагог предлагает высказать предположение о том, как могла развиваться та или иная конфликтная ситуация. При этом как бы ведется поиск выхода из сложившейся ситуации.

**Третья группа** связана с использованием художественной литературы, кинофильмов и т. д.

Приём «Сочини конец истории». Детям предлагается придумать свое завершение истории и решить нравственную проблему, описанную в литературном произведении.

Приём «Добрые слова». Детям предлагается вспомнить добрые слова, которые говорят герои фильмов другим людям, и произнести их, обращаясь к своим товарищам.

Приём «Творчество на заданную тему». Обучающиеся свободно импровизируют на обозначенную педагогом тему (моделируют, конструируют, инсценируют, комментируют, разрабатывают задания и т. п.).

Среди множества педагогических приемов большое место занимает изменение обстановки, обращение к независимым экспертам, спикерам и т. п.

Обеспечение программы предусматривает наличие следующих **методических материалов и рекомендаций:**

- − тулкит «IT-квантум»;
- − презентации к некоторым занятиям;
- − видеоролики и/или аудиоматериалы;
- информационные ресурсы сети Интернет;
- − раздаточные материалы;
- − УМК.

## **Кадровое обеспечение образовательной программы**:

Педагогу необходимо соответствовать требованиям Профессионального стандарта «Педагог дополнительного образования детей и взрослых» (утв. приказом Министерства труда и социальной защиты РФ от 8 сентября 2015 г. № 613-н).

## **VII. СИСТЕМА КОНТРОЛЯ И АТТЕСТАЦИИ**

Система подготовки обучающегося и оценки его результатов освоения программы содержит группы показателей:

- − теоретическая подготовка;
- − практическая подготовка;
- − оценка достижений.

Оценка уровня компетенций обучающихся проводится по итогам защиты учебного проекта на основании, заполненной экспертами карты качества проекта (Приложение 1).

Оценка качества предоставления образовательных услуг и педагогического мониторинга образовательной деятельности обучающегося проводится на основании рекомендованных Методическим советом МАОУДО «Северный Кванториум» критериев мониторинга (Приложение 2).

Оценка результатов обученности оформляется в форме протокола (Приложение 3), мониторинг воспитанности обучающихся оформляется в форме протокола (Приложение 4).

При оценке некоторых видов работ, тестов, контрольных работ применяются следующие критерии освоения разделов образовательной программы:

*Высокий – более 70 %*

*Средний – 50-70 %*

*Низкий – менее 50 %*

При оценке некоторых видов творческих может применяться балльная система (Приложение 5).

## **VIII. СПИСОК ИНФОРМАЦИОННЫХ ИСТОЧНИКОВ**

## **Для педагогов**

1. Златопольский Д.М. 1700 заданий по Microsoft Excel. – СПб: БХВ-Петербург, 2005. – 544 с.: ил.

2. Макарова Н.В. Информатика: Практикум по технологии работы на компьютере /Под ред. Н.В. Макаровой. - 3-е изд., перераб. - М.: Финансы и статистика, 2005 - 256 с: ил.

3. Макарова Н.В. Практикум по информатике: Учебное пособие для вузов (+CD) / Под ред. проф. Н. В. Макаровой. — СПб.: Питер, 2012. — 320 с.: ил.

4. Усенков Д. Уроки Web-мастера. – М.: Лаборатория базовых знаний. 2006. 432 с.: ил.

5. Шапошникова Светлана Вячеславовна [Электронный ресурс]: сайт Лаборатория линуксоида – GNU/Linux и программировании для начинающих, 2021. – Режим доступа к сайту [http://younglinux.info,](http://younglinux.info/) свободный.

## **Для детей и родителей**

1. Златопольский Д.М. 1700 заданий по Microsoft Excel. – СПб: БХВ-Петербург,  $2005. - 544$  с.: ил.

2. Усенков Д. Уроки Web-мастера. – М.: Лаборатория базовых знаний. 2006. 432 с.: ил.

3. Шапошникова Светлана Вячеславовна [Электронный ресурс]: сайт Лаборатория линуксоида – GNU/Linux и программировании для начинающих, 2021. – Режим доступа к сайту [http://younglinux.info,](http://younglinux.info/) свободный.

## **Карта качества проекта**

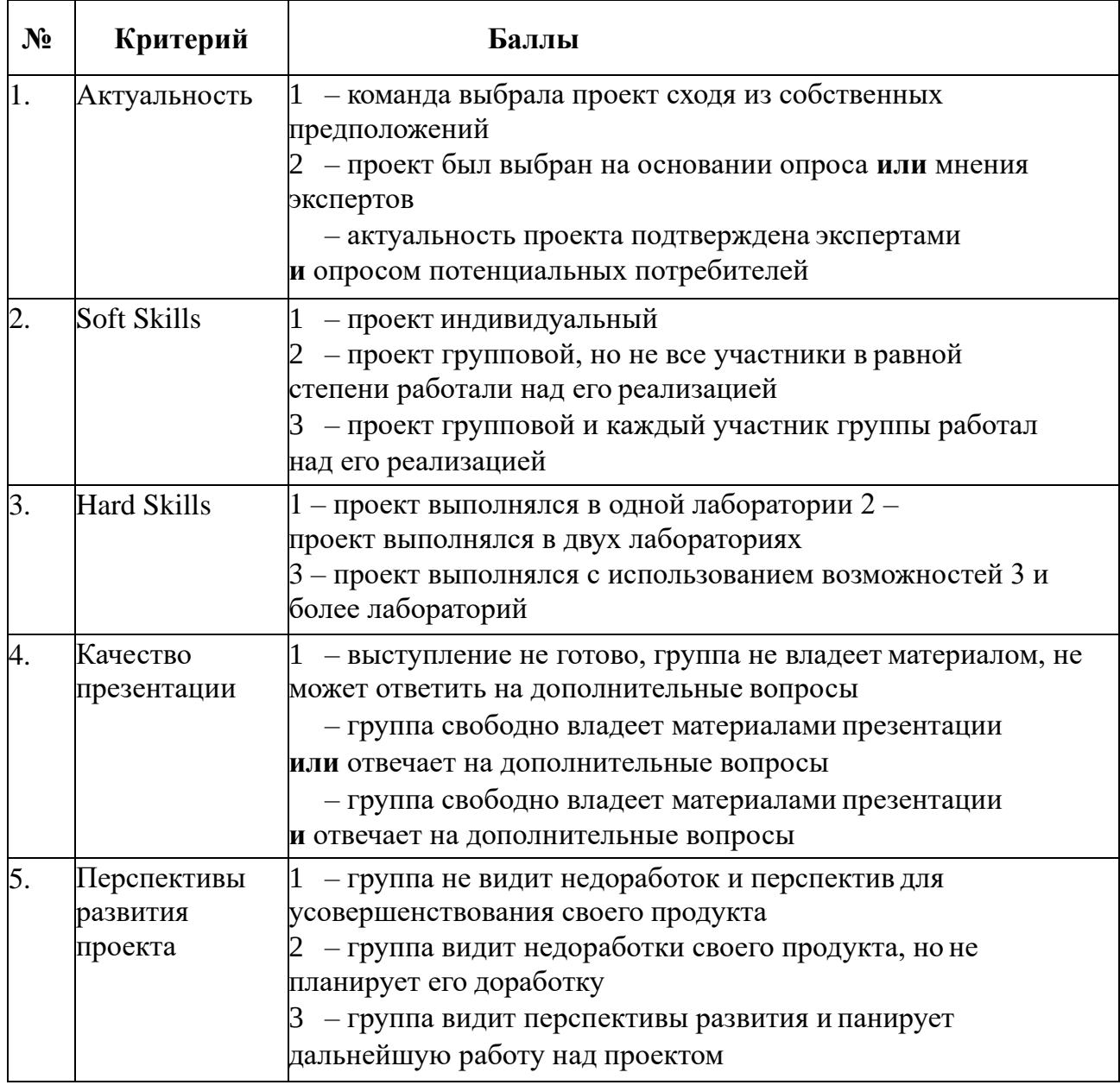

Для оценки качества проекта подсчитывается среднее значение сумм баллов, выставленных приглашенными экспертами (не менее 3 экспертов). Результат определяется следующими показателями:

5-7 баллов – Низкое,

- 8-12 баллов Среднее, 13-
- 15 баллов Высокое.

## **Критерии качества предоставления образовательных услуг и педагогический мониторинг образовательной деятельности обучающегося**

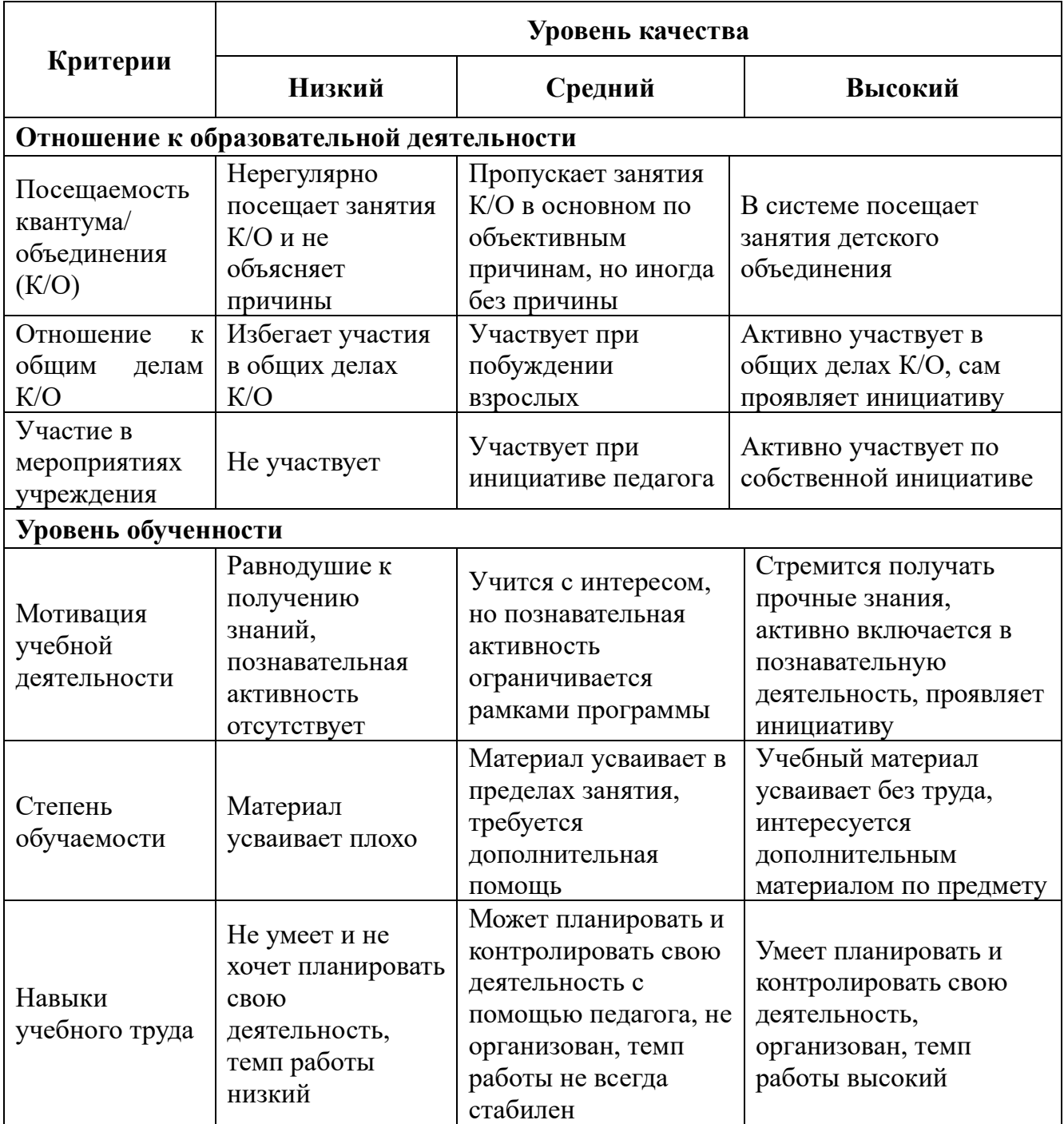

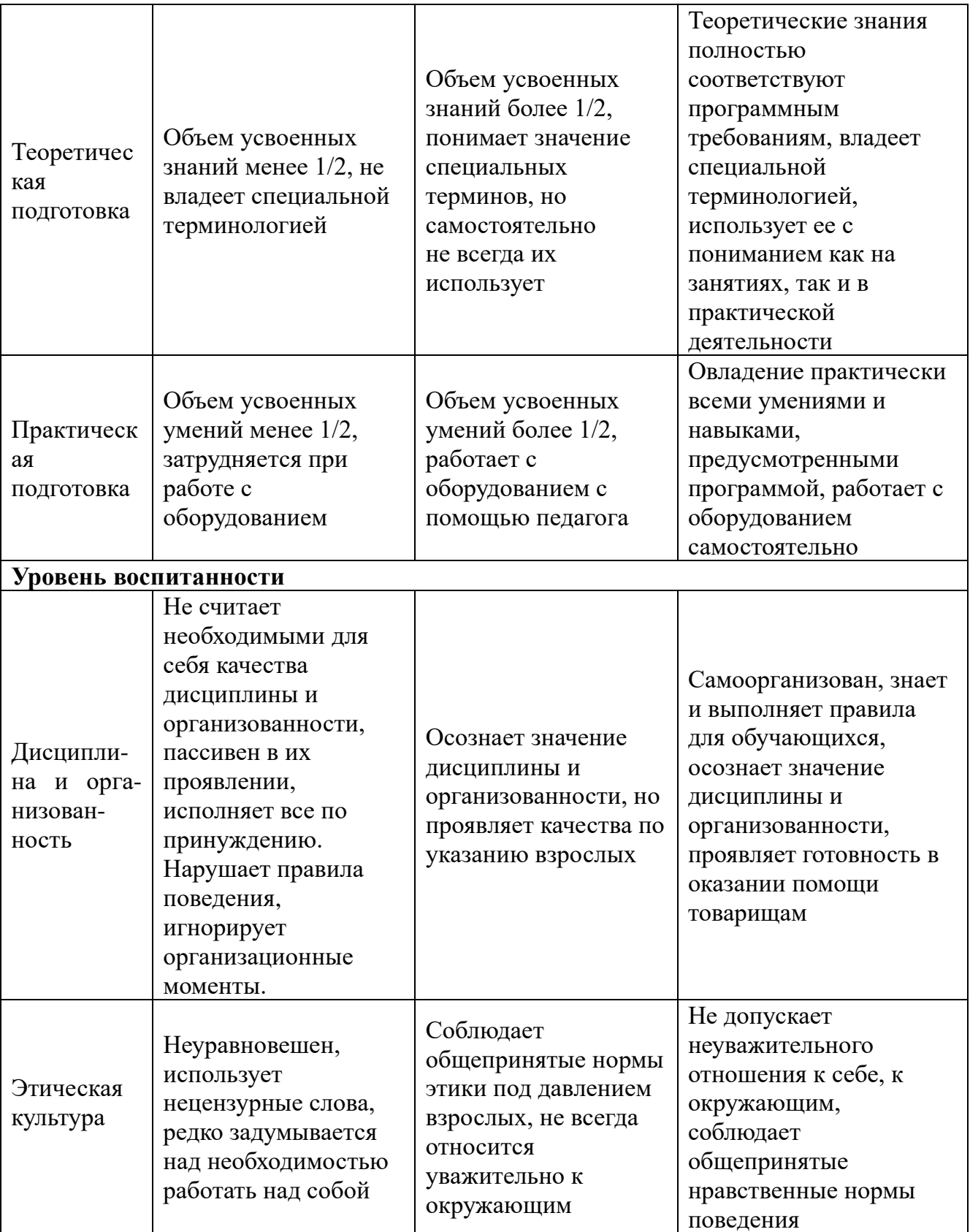

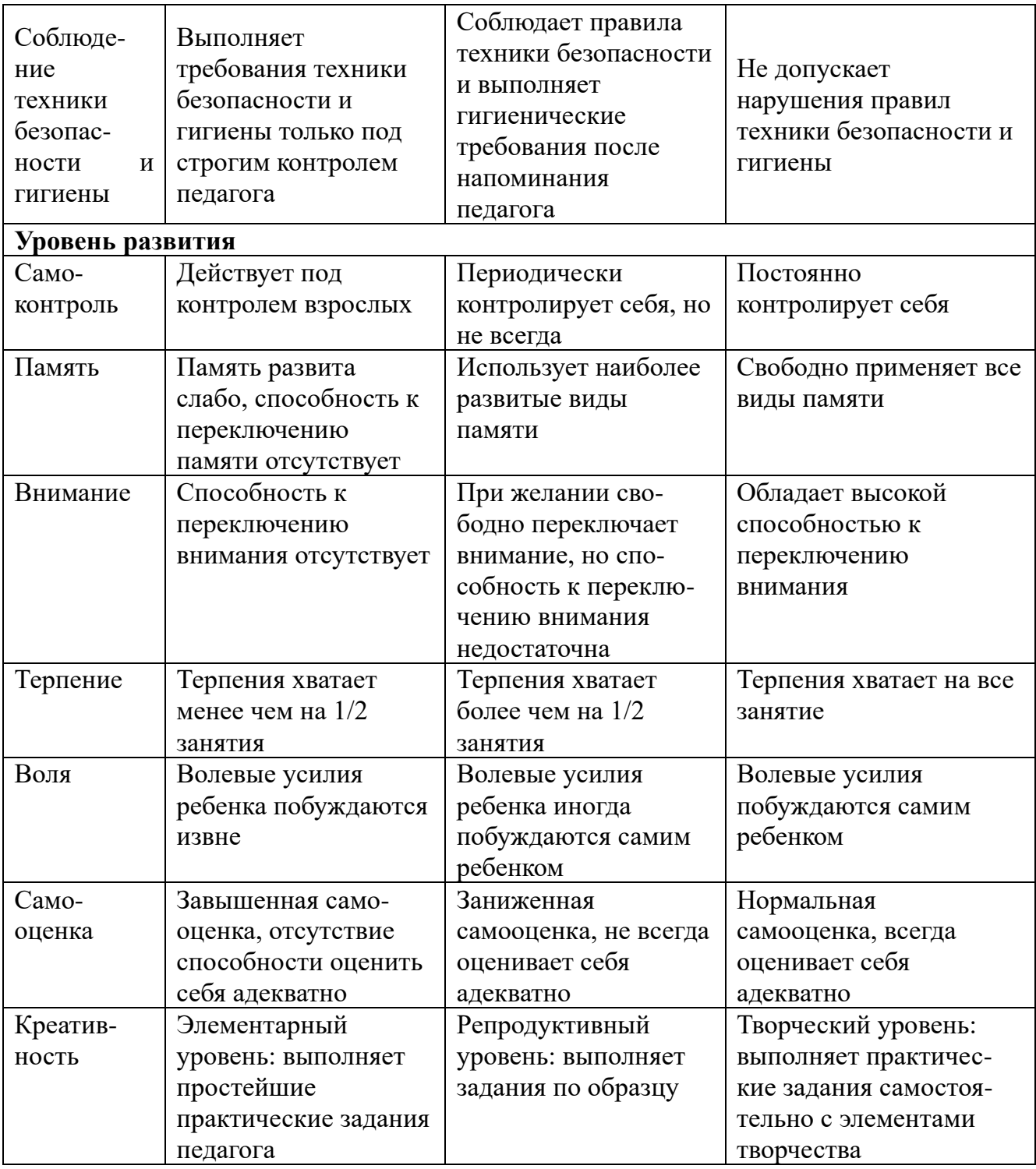

## Протокол мониторинга обученности

Дата проведения Квантум / Объединение (К/О)

Пелагог

 $\Gamma$ руппа №

Наименование раздела (блока, модуля):

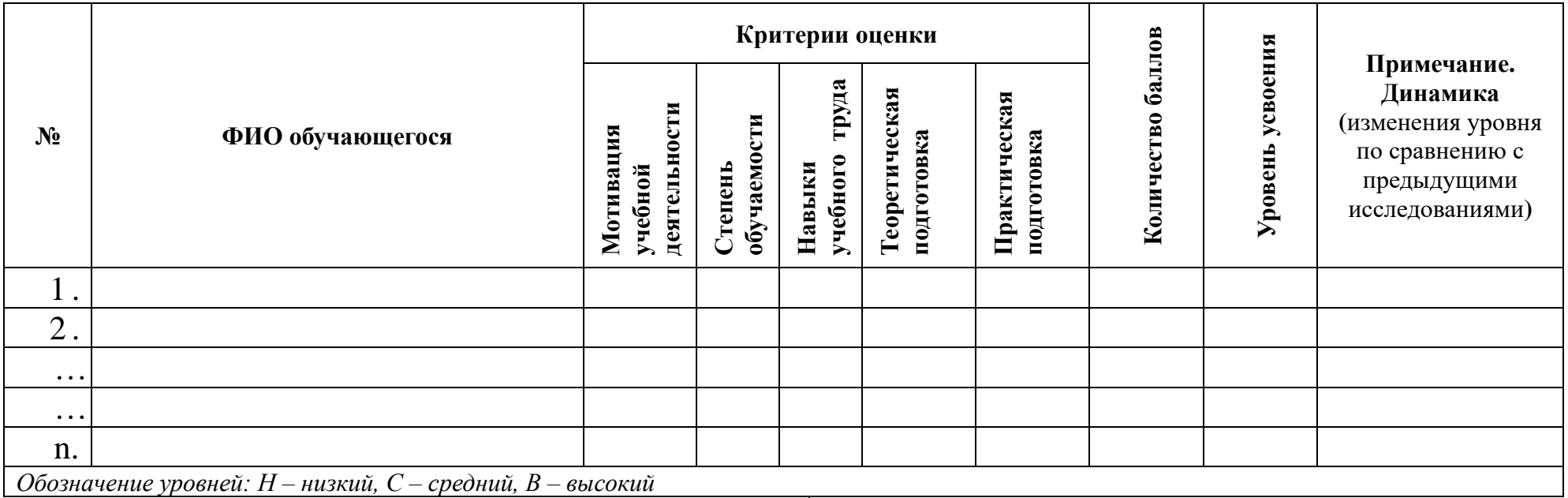

Уровень определяется следующими показателями:

1 балл - «низкий»;

2 балла - «средний»;

3 балла - «высокий».

Соответствие уровня усвоения содержания учебного раздела (блока, модуля) итоговому количеству баллов:

0 - 6 баллов - Низкий уровень:

7 - 10 баллов - Средний уровень;

11 - 15 баллов - Высокий уровень.

### Вывод:

Количество обучающихся, имеющих высокий уровень обученности -% от общего количества обучающихся в группе. человек. Количество обучающихся, имеющих средний уровень обученности -% от общего количества обучающихся в группе. человек. Количество обучающихся, имеющих низкий уровень обученности -% от общего количества обучающихся в группе. человек,

Приложение 4

### Протокол мониторинга воспитанности

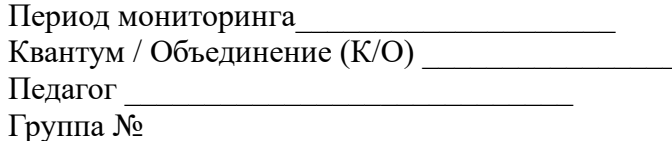

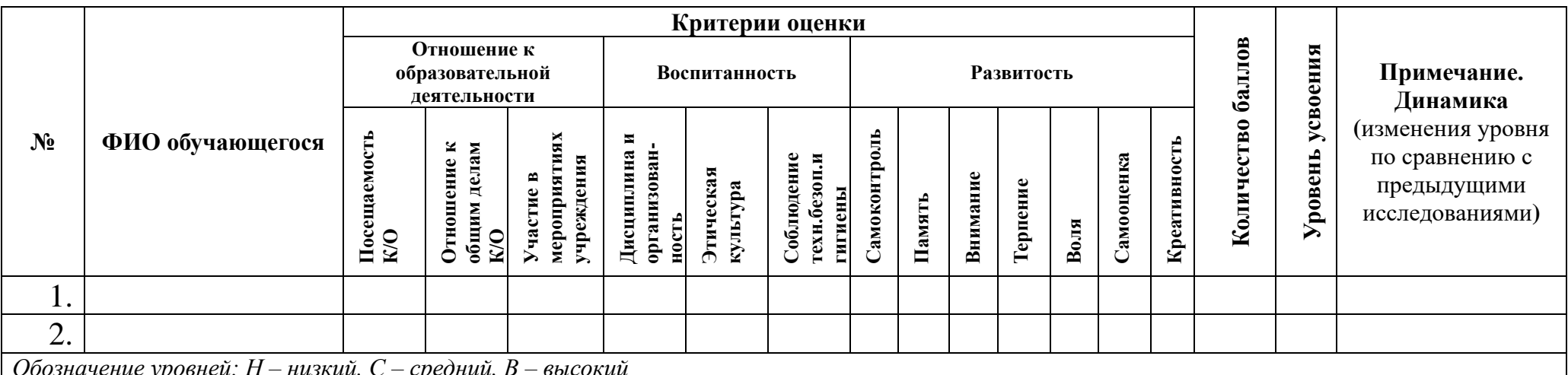

Уровень определяется следующими показателями:

1 балл - «низкий»:

2 балла - «средний»;

3 балла - «высокий».

Соответствие уровня воспитанности итоговому количеству баллов:

0-19 баллов - Низкий уровень;

20 - 29 баллов - Средний уровень;

30 - 39 баллов - Высокий уровень.

### Вывод:

Количество обучающихся, имеющих высокий уровень - человек, % от общего количества обучающихся в группе.

Количество обучающихся, имеющих средний уровень - человек, % от общего количества обучающихся в группе.

Количество обучающихся, имеющих низкий уровень - человек, % от общего количества обучающихся в группе.

Динамика - Пользование и последника и пользование и пользование и пользование и пользование и пользование и по

## **Оценочный лист творческой работы**

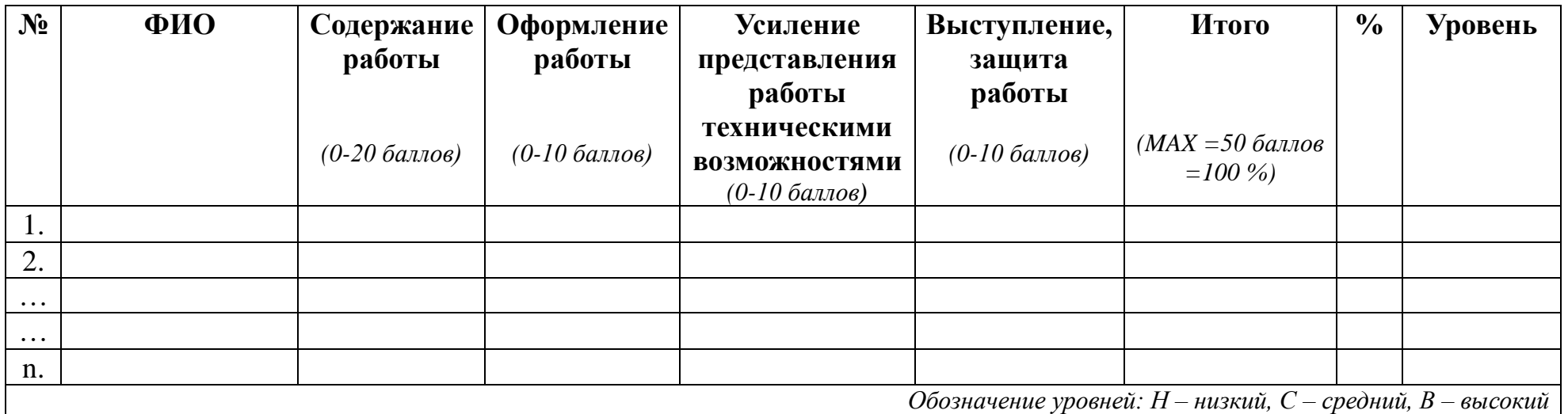

Уровень определяется следующими показателями:

Высокий – свыше 70 % (более 35 баллов)

Средний – 50-70 % (25-35 баллов)

Низкий – меньше 50 % (менее 25 баллов)

### **Вывод**:

Количество обучающихся, показавших высокий уровень творческой работы - иеловек, % от общего количества обучающихся в группе.

Количество обучающихся, показавших средний уровень творческой работы - иеловек, % от общего количества обучающихся в группе.

Количество обучающихся, показавших низкий уровень творческой работы - иеловек, % от общего количества обучающихся в группе.

## **Модуль рабочей программы воспитания «Ключевые образовательные события»**

В течение учебного периода тематика воспитательных и конкурсных мероприятий определена в соответствии с Примерным календарным планом воспитательной работы на 2023/2024 учебный год, утвержденным Первым заместителем Министра просвещения Российской Федерации А.В. Бугаевым 11 августа 2023 года № АБ-211/06вн, Указом Президента Российской Федерации № 401 от 27 июня 2022 гожа «О проведении в Российской Федерации Года педагога и наставника», Всероссийским сводным календарным планом мероприятий, направленных на массовое вовлечение школьников в научно-техническое творчество, Планом проведения муниципальных мероприятий учреждения в рамках муниципальной программы «Развитие образования Северодвинска», утвержденной распоряжением начальника Управления образования от 27.12.2022 № 690-р и другими документами и нормативно-правовыми актами, регулирующими вопросы организации образовательной, воспитательной и досуговой деятельности детей.

Одним из направлений деятельности детского технопарка «Кванториум» является реализация программы развития общекультурных компетенций. Программа представляет собой комплекс мероприятий, направленных на формирование у обучающихся гражданственности, культурно-исторических, духовно-нравственных, компетенций, компетенций в области здорового образа жизни. В течение учебного периода в Кванториуме проводятся тематические недели.

Тематическая неделя – это эффективная форма работы, представляющая единство мероприятий, объединённых общими задачами. Главной особенностью тематической недели является то, что она выступает как уникальная коммуникативная система, она объединяет обучающихся, родителей, педагогов, и создаёт условия для их совместной познавательной и творческой деятельности.

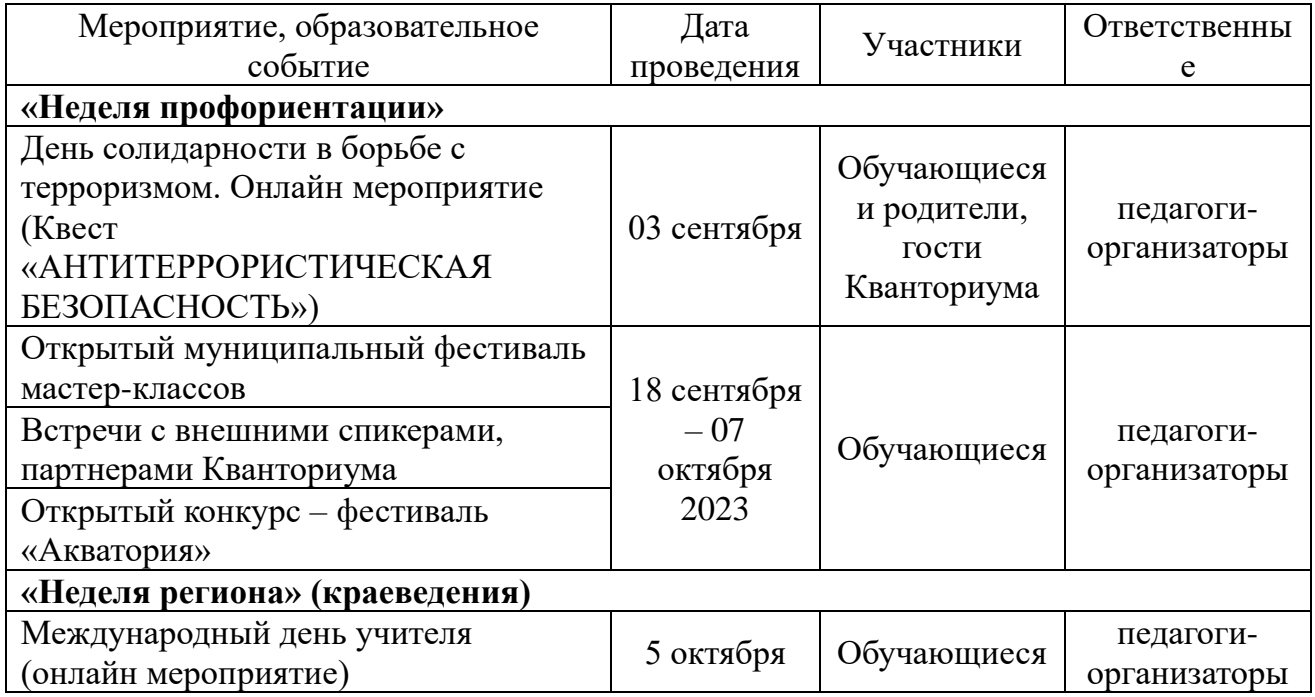

## **Календарный план воспитательной работы на учебный период 01.09.2023-31.08.2024**

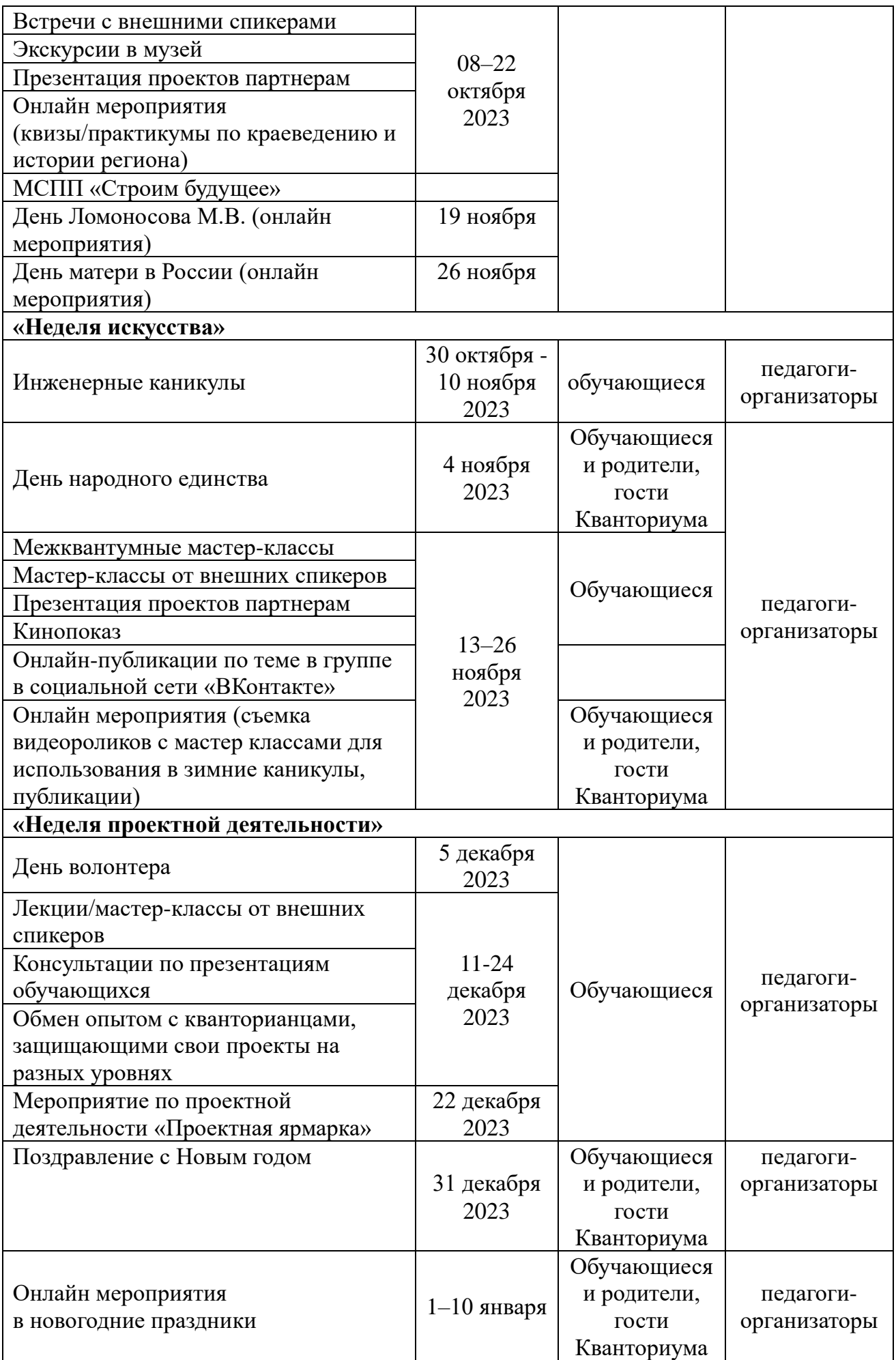

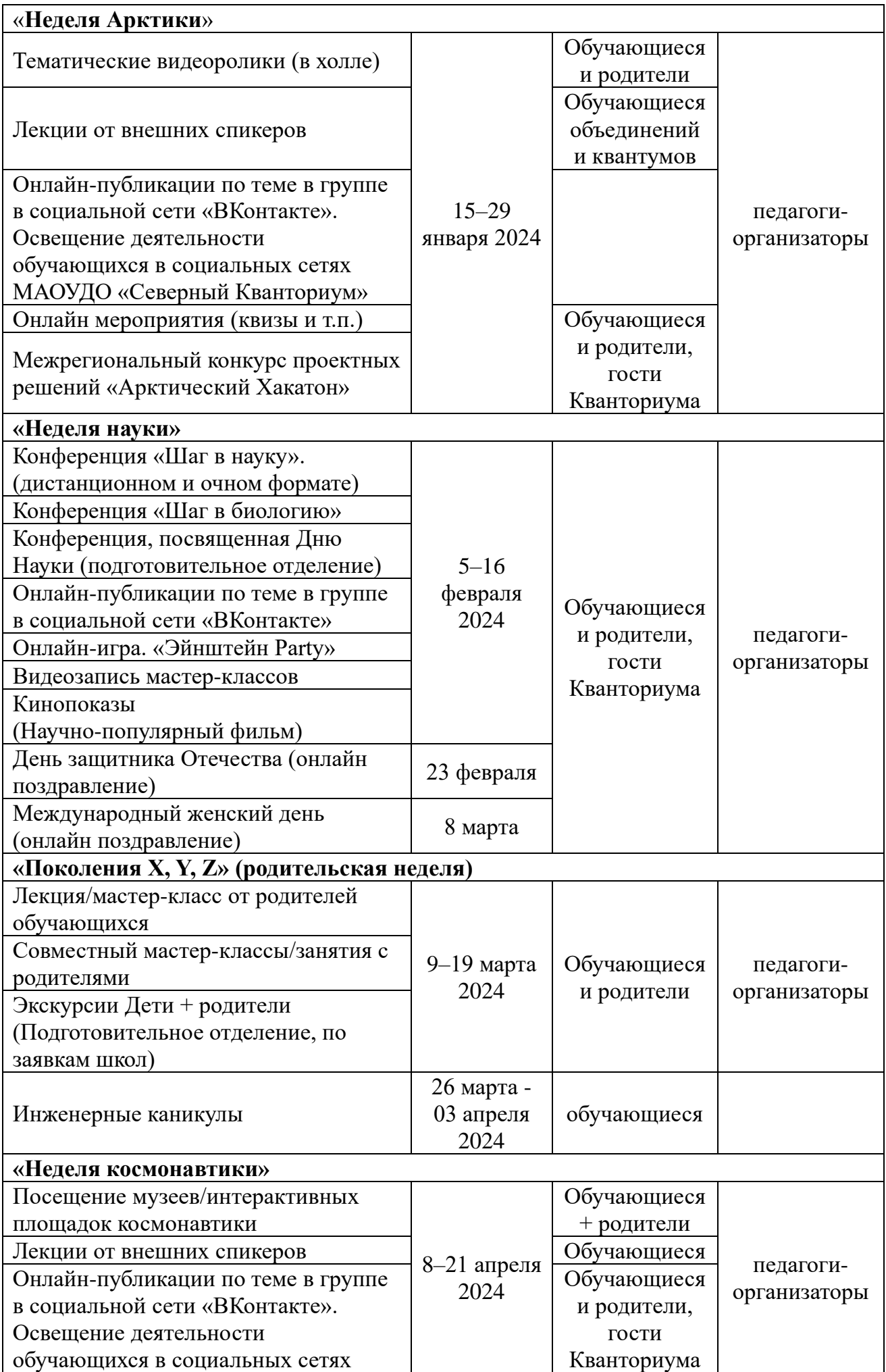

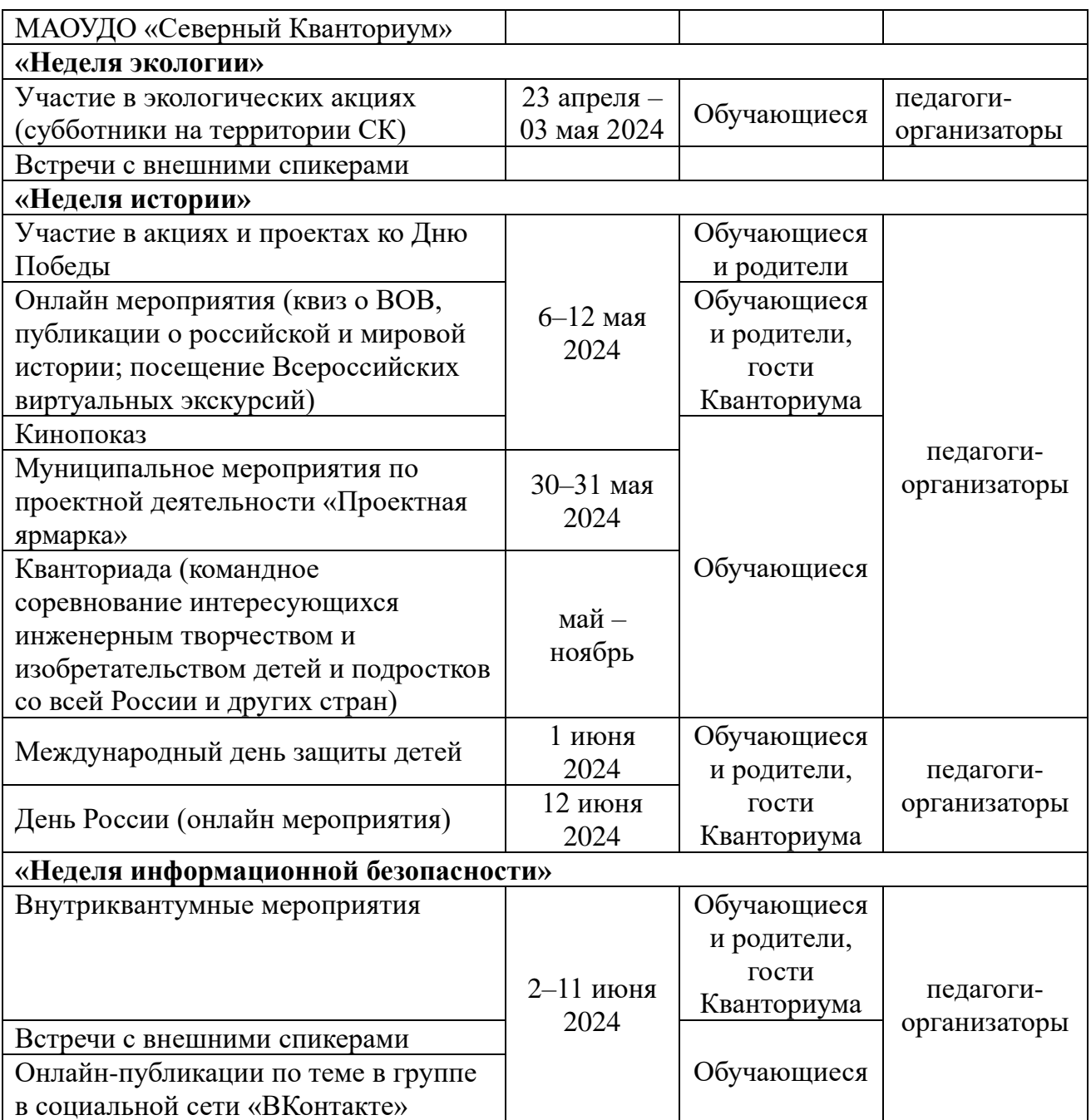